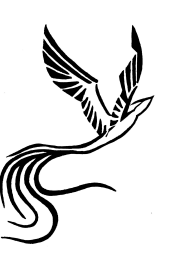

Conseil et Stratégie

www.conseil-et-strategie.eu

# CCP 3 – Gestionnaire Comptable et Fiscal

Mettre en œuvre des outils d'analyse et de Prévisions de l'activité de l'entreprise

# **OBJECTIFS**

- Analyser des états de Synthèse
- Établir des prévisions financières et les autres budgets

# PRE-REQUIS

Avoir suivi un cursus de niveau Bac (Admission sur éléments probants)

## **CONTENU**

Module 8 – Réaliser l'analyse financière

Objectifs : Réaliser l'analyse financière à partir de la liasse fiscale (indicateurs) Calculer les principaux ratios Utiliser la méthode Connan et Holder

## Module 9 – Mettre en place et suivre la comptabilité analytique

Objectifs : Mettre en place la démarche analytique (objectifs et procédures) Répartir les coûts et calculer les marges Fixer les prix de vente Calculer et présenter le résultat analytique Mettre en lien avec la comptabilité générale Distinguer les centres d'analyses principaux et secondaires Mettre en place un tableau de bord analytique et budgétaire Suivre les budgets analytiques : Charges, produits, amortissements Analyser les écarts

Module 10 – Assurer le suivi de trésorerie

Objectifs : Effectuer une analyse à partir du bilan Gérer la trésorerie : coûts, financements, situation, les tiers Gérer les prévisions de trésorerie Organiser les procédures liées à la trésorerie

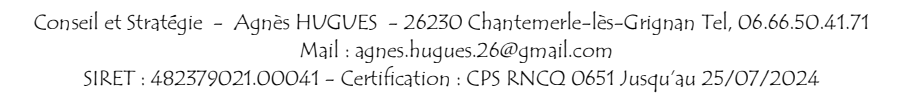

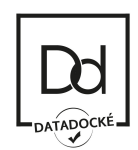

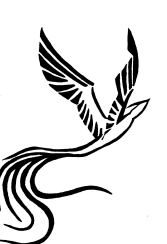

Conseil et Stratégie

www.conseil-et-strategie.eu

Séance 11 – Utiliser EBP Gestion Commerciale Objectifs : Créer et paramétrer un dossier d'entreprise Configurer les fiches clients, fournisseurs et produits Établir les documents commerciaux Effectuer le transfert en comptabilité

## Liens vers d'autres certifications inscrites au RNCP

Le titulaire du TP Gestionnaire Comptable et Fiscal peut s'inscrire aux épreuves du Diplôme de Comptabilité et de Gestion

## Types d'emplois accessibles :

- Assistant (e) de gestion

#### Perspectives de parcours

#### - Titre Professionnel de Gestionnaire Comptable et Fiscal (jusqu'au 30/12/2023)

Il s'agit ici du troisième bloc de compétences du Titre Professionnel de Gestionnaire Comptable et Fiscal, en présentant les deux autres blocs de compétences, le Titre professionnel sera complété.

L'acquisition des blocs de compétence reste valide pendant toute la durée de vie du Titre Professionnel dont ils font partie.

#### Statistiques du module

- -Taux de réponse au questionnaire de satisfaction : 0 %
- Indice de satisfaction : inconnu
- Taux de présentation à l'examen : 0 %
- Taux de réussite des personnes présentées : non mesuré
- Taux de retour à l'emploi : impact direct non mesuré

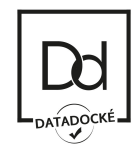

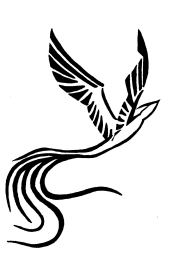

Conseil et Stratégie

www.conseil-et-strategie.eu

## Outils, méthodes, moyens pédagogiques et supports remis aux participants

- Les supports de cour sous format PDF est téléchargeable sur la plateforme d'enseignement

- Chaque séance se termine par un test obligatoire à envoyer à la correction

- Dix visioconférences sont organisées à dates fixes.

- Un test d'évaluation finale est également proposé aux participants afin de vérifier les notions acquises et émettre les attestations de compétence.

- Le candidat se positionne au regard du passage de l'examen qui se passe obligatoirement en présentiel au centre de formation.

- Le centre de formation fournit la trame d'élaboration du Dossier Professionnel à présenter au jury lors de l'épreuve orale.

- Un questionnaire de satisfaction à chaud est proposé aux participants en fin de session.

- Un questionnaire de satisfaction à froid sera adressé par mail aux participants après quelques semaines afin de mesurer le degré de satisfaction des objectifs.

## Organisation des examens

Le centre de formation organise 4 sessions de CCP par an, en Mars, en Juin, en Septembre et en Décembre.

Les candidats doivent se positionner sur session d'examen, ou formuler par écrit leur intention de ne pas se présenter à l'examen.

L'écrit de mise en situation professionnelle a lieu le matin, l'épreuve dure 2 heures. L'oral technique a lieu en présence de deux jurés et un président du jury.

Le candidat doit faire parvenir au centre de formation le dossier professionnel à corriger, imprimer et relier deux semaines avant l'épreuve d'examen. Le contenu du dossier professionnel est édité sous la seule responsabilité du candidat.

Prix de la formation : 1 040  $\epsilon$ Durée estimée : 65 heures de formation + 35 heures minimum de pratique en entreprise + 2 h 15 heures d'examens Formation au logiciel EBP Gestion Commerciale incluse